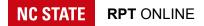

## Department Admin Guide

Reappointment, Promotion, and Tenure Processes

Setup

- Department Admins / Head
- DVF / Faculty Appointments
- Related Persons
- Rules

Review Process

- Candidate Submits Dossier
- Department Admin Reviews Individual Dossier
- <u>Candidate Signs Cover Form</u>
- Department Admin Solicits External Evaluations
- Department Admin Receives External Evaluations Letters
- Department Head Shares Dossier with DVF
- DVF Submits Assessment
- Department Head Submits Recommendation
- Department Admin Opens Candidate Response Period
- <u>Candidate Optionally Submits Response to Departmental Assessments</u>
- Department Head Signs Cover Form

# Setup

Before getting started, it's important to verify permissions and settings.

#### Department Admins / Head

Department admins include staff in the department who are responsible for guiding the RPT process. This could be business officers, executive assistants, or department heads. Before each review cycle, please verify the names listed in your department under <u>Permissions / Admins</u>.

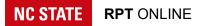

| ► RPT           | Post-Tenure                 | SFR     | Faculty       | Permissions  | Settings     | Help |           |
|-----------------|-----------------------------|---------|---------------|--------------|--------------|------|-----------|
|                 |                             |         |               | Admins       |              |      |           |
| Admins          |                             |         |               | Committees   | & Voting Fac | ulty |           |
|                 |                             |         |               | Related Pers | ons          |      |           |
| Departmer       | t of Agricultural and       | d Human | Sciences      |              |              |      |           |
| First, Last Mid | dle                         | De      | epartment Hea | d            |              |      | Û         |
| First, Last Mid | dle                         |         |               |              |              |      | Û         |
| First, Last Mid | dle                         |         |               |              |              |      | Û         |
| Search by name  | e, unity ID, or employee ID | )       |               |              |              |      |           |
|                 |                             |         |               |              |              |      | Add admin |

At a minimum each unit must have an active faculty member with the assigned administrative appointment of *Department Head*. The department head will be listed as the departmental signatory on the dossier cover form.

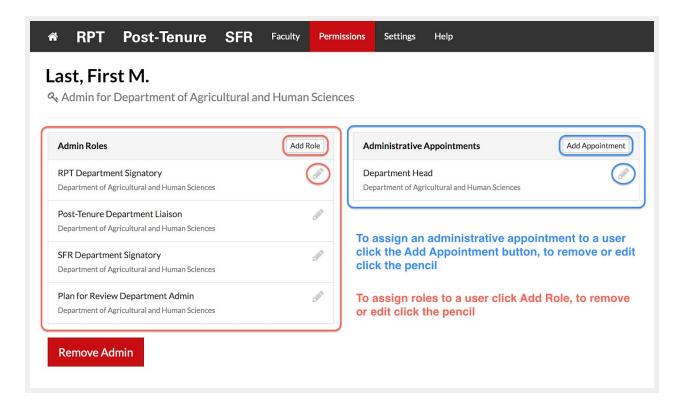

**NC STATE RPT** ONLINE

## DVF / Faculty Appointments

Departmental voting faculty must be up current and faculty appointments should reflect current ranks. Professors and associate professors with tenure are automatically added to the departmental voting faculty. You must consult your department and college RPT tenure and non-tenure policies concerning who is eligible to vote.

| RPT Post-                                                                                                    | Tenure SFR Facu                                                                                                   | ulty Permissions Setting        | gs Help                      |                                                                                                    |                          |                     |
|----------------------------------------------------------------------------------------------------|----------------------------------------------------------------------------------------------------|---------------------------------|------------------------------|----------------------------------------------------------------------------------------------------|--------------------------|---------------------|
| Reviews<br>Departmental Votir<br>Repartment of Agricu                                                             | Beaculty<br>Reculty<br>Reculty Human Sciences                                                                     |                                 |                              |                                                                                                    |                          |                     |
| currently visible to the Ass                                                                                      | s for your department and college<br>sociate DVF and/or Full DVF. <b>Depa</b><br>Ity appointments. Department hea | rtment liaisons should audit an |                              |                                                                                                    |                          |                     |
| Departmental Voting Facu                                                                                          | Ity are provided access to reviews                                                                                | automatically after a candidate | signs the cover form, and ma | aintains this access until the end                                                                                                    | of the review cyc        | le.                 |
| <b>13</b><br>DVF Members                                                                                          | <b>13</b><br>Associate & Full Votes                                                                               | <b>7</b><br>Full Votes          | <b>1</b><br>RPT Reviews      | <b>O</b><br>Reviews visible                                                                                                    | P Revie                  | 1<br>ws not visible |
|                                                                                                    |                                                                                                    |                                 |                              |                                                                                                    |                          |                     |
|                                                                                                    | omotion, and Tenure Revie                                                                                         |                                 |                              | A                                                                                                    |                          | Elicible Vete       |
| First, Last Middle                                                                                                | Proposed Action                                                                                                   |                                 |                              | Access<br>Associate and Full DVF<br>Cover form not signed                                                                                                    |                          | Eligible Vote:      |
| First, Last Middle                                                                                                | Proposed Action                                                                                                   |                                 | Full DVF                     | Second Second Se |                          | Eligible Vote:      |
| andidate<br>First, Last Middle<br>nd Term Assistant Professor                                                     | Proposed Action Promotion to Ass                                                                                  |                                 | Full DVF<br>7 votes          | Second Second Se | + Add Faculty            | Eligible Votes      |
| Associate DVF                                                                                                    | Proposed Action Promotion to Ass                                                                                  | sociate Professor with Tenure   |                              | Second Second Se |                          |                     |
| Associate DVF                                                                                                    | Proposed Action Promotion to Ass                                                                                  | Add Faculty                     | 7 Votes                      | Second Second Se | + Add Faculty            | ₽ Edit List         |
| Candidate<br>First, Last Middle<br>Ind Term Assistant Professor<br>Associate DVF<br>6 Votes<br>G votes<br>G votes | Proposed Action<br>Promotion to Ass                                                                               | Add Faculty                     | 7 Votes<br>Faculty Member    | Second Second Se | + Add Faculty<br>Details | ₽ Edit List         |

Department heads should not be listed in the DVF. You can add faculty members either on the <u>Department Voting Faculty</u> page or under <u>Faculty</u>. To edit an existing faculty member's rank, click their name in the <u>Faculty</u> directory, and then click *Edit Rank* in the *Faculty Appointment* box.

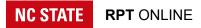

| *   | RPT Post               | -Tenure | SFR Faculty   | Permissions        | Settings             | Help          |             |
|-----|------------------------|---------|---------------|--------------------|----------------------|---------------|-------------|
| Ea  | culty                  |         | Depart        | ment of Agricultur | al and Huma          | n Sciences    | 21          |
| Dep | arch for faculty membe |         |               | 21 faculty member  | s                    |               | Add Faculty |
|     | Name                   | î.      |               |                    |                      |               |             |
|     | Name                   |         | Academic Rank |                    | <sup>↑↓</sup> Commit | tees / Groups | \$ ↑↓       |

#### **Related Persons**

In cases where a member of the DVF bears a relationship to the candidate that is covered by the Board of Governors' Policy on Employment of Related Persons (UNC Policy 300.4.2), the DVF member is ineligible to vote and will not be counted in the total of eligible votes. Listing relationships under <u>Permissions / Related Persons</u> will automatically restrict faculty members from participating in each other's RPT procedures, and mark them as an ineligible voter on any reviews.

#### Rules

Lastly, it's important to verify your rules are entered for all standards and procedures in your department. Navigate to <u>Settings / Rules</u>, fill in any missing policy references, and verify the links are working.

| A RPT                         | Post-Tenure              | SFR        | Faculty | Permissions | Settings | Help |
|-------------------------------|--------------------------|------------|---------|-------------|----------|------|
| <b>Rules</b><br>Department of | f Agricultural and Humar | n Sciences |         |             | Rules    |      |
| Reappoin                      | tment, Promotion and     | d Tenure S |         |             | res      |      |

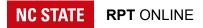

## **Review Process**

This is a step-by-step overview of the review process.

| 希 RPT               | Post-Tenure                                                       | SFR Faculty        | Permissions                                             | Settings H | lelp 🔒 unity@ncsu.edu                                                                                                    |
|---------------------|-------------------------------------------------------------------|--------------------|---------------------------------------------------------|------------|----------------------------------------------------------------------------------------------------|
|                     | st Middle<br>Promotion and Tenure                                 | Review             |                                                         |            | Dossier                                                                                                    |
| Sciences<br>College |                                                                   | Current Rank       | ssistant Professor<br>Contract<br>/ July 1, 2018 to Jun | e 30, 2021 | Proposed Action<br>Promotion to Associate Professor with<br>Tenure<br>Effective Date<br>July 1, 2020<br>Faculty Profile and Appointments |
| + Referen           | ice Documents                                                     |                    |                                                         |            | 2 Reference Document                                                                                                    |
|                     | uction<br>ing and Mentoring of Unc<br>larship in the Realms of Fa |                    |                                                         | 1          |                                                                                                    |
| + IV. Exter         | nsion and Engagement wi                                           | th Constituencies  | Outside the Univ                                        | ersity     |                                                                                                    |
| + V. Techn          | ological and Managerial I                                         | nnovation          |                                                         |            |                                                                                                    |
| + VI. Servi         | ice to the University and F                                       | Professional Socie | ties                                                    |            |                                                                                                    |
| + VII. Exte         | ernal Evaluations                                                 |                    |                                                         |            |                                                                                                    |
| NC STATE            | Reed help? Mar                                                    | de by WolfTech     |                                                         |            | + Expand all Back to top                                                                                                    |

NC STATE RPT ONLINE

## Candidate Submits Dossier

Uploading sections I-VI. of the dossier is the first step. This can be completed by the candidate themselves. Pages are numbered automatically. Any document can be titled if you check the *Add heading* checkbox located above the upload button. For optional sections, including the candidate statement and candidate responses, you can check the *NA* checkbox to include a blank titled document for that section. Section I.A. is automatically pulled in from the candidate's most recently finalized SFR. The candidate's statement while optional is limited to 2 pages.

| RPT                                              | Post-Tenure                   | SFR          | Faculty                     | Permissions         | Settings   | Help     | 🖁 unity@ncsu.ee                      |
|--------------------------------------------------|-------------------------------|--------------|-----------------------------|---------------------|------------|----------|--------------------------------------|
| – I. Introd                                      | uction                        |              |                             |                     |            |          |                                      |
| I.A. Statemer                                    | nt of Faculty Responsibilitie | 25           |                             |                     |            | LA. St   | tatement of Faculty Responsibilities |
|                                                  |                               |              |                             |                     |            |          | created 2019-06-24 07:58:16          |
| I.B. Brief Res                                   | ume                           |              |                             |                     |            | Add head | ling                                 |
| A 2 page lim                                     | it                            |              |                             |                     |            | L' View  | Leplace X Delete                     |
| Include disse                                    | rtation title and name of ma  | jor professo | r. (See also <mark>C</mark> | ollection Of Option | onal And   |          | unity uploaded 2019-06-24 10:01:37   |
| Required For                                     | mats For Presenting Section   | ns Of The Do | ossier for a te             | mplate and exam     | ple.)      |          |                                      |
| I.C. Candidat                                    | e's Statement (Optional)      |              |                             |                     |            |          |                                      |
| A 2 page lim                                     |                               |              |                             |                     |            | -        | L.C. Candidate's Statement           |
|                                                  | dossier format allows for a   | nnotation in | lists and oth               | er methods of pro   | viding     | L        |                                      |
| Although the                                     |                               | ant to provi | de additiona                | l information or p  | erspective |          |                                      |
|                                                  | ormation, a candidate may w   |              |                             |                     |            |          |                                      |
| pertinent info                                   | s of his/her accomplishment   | s. The candi | date's staten               | nent should not d   | uplicate   |          |                                      |
| pertinent info<br>about aspects<br>information f |                               | ier. However | , the stateme               | ent may reference   |            |          |                                      |

#### Department Admin Reviews Individual Dossier

Before requesting the candidate's signature, you should review the cover form information and dossier are complete and accurate with respect to the procedures and standards of the department, college, and university. When you request the signature from the candidate, an email is sent with instructions to review their dossier and sign the cover form when they are satisfied with the information presented in sections I-VI.

#### Candidate Signs Cover Form

The candidate reviews the dossier and cover form. When they are ready to release the dossier to external evaluators and the DVF, they sign the cover form.

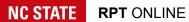

#### **Department Admin Solicits External Evaluations**

Not all procedures require external evaluations.

The department head typically pens the letter to external evaluators soliciting letters to include in section VII. If you use the template letter for section VII.A. you can click the *Copy Default Template Letter to VII.A.* button. You must summarize the list of materials provided via the textbox after clicking the *Materials Provided to Evaluators* button. To be included in the dossier you must complete the evaluators biography and upload a letter.

| First Name*                                                                                    | Short Biographical Sketch                                              |
|------------------------------------------------------------------------------------------------|------------------------------------------------------------------------|
| Test                                                                                           | This is a sketch                                                       |
| Last Name*                                                                                     |                                                                        |
| Test                                                                                           |                                                                        |
| Title*                                                                                         |                                                                        |
| Professor                                                                                      |                                                                        |
| Institution*                                                                                   |                                                                        |
| University of Z                                                                                | 1334 characters remaining                                              |
| Evaluator Proposed By*                                                                         | Evaluator's Response Letter                                            |
| G Candidate                                                                                    | <b>▲</b> Letter                                                        |
| Departmental Voting Faculty                                                                    | Email Address                                                          |
| Ø Department Head                                                                              | name@email.edu                                                         |
| Z Dean                                                                                         | An email address is required if you want to send evaluation materials. |
| Email address and evaluator's response due by date are                                         | Evaluator's Response Due By                                            |
| required if you want to send evaluation materials via email                                    | August ♦ 1 ♦ 2019 ♦                                                    |
| Evaluators can submit their bio sketch and letter directly via a secure link sent in the email | A due date is required if you want to send evaluation materials.       |

You can opt to share the external evaluation materials electronically with evaluators, but you must include their email and a due date for their response when adding or editing the evaluator.

#### NC STATE RPT ONLINE

Documents included in the reference section can be shared via the *Share With: External Evaluators* checkbox. Sections of the dossier can be shared via the *Share external* checkbox located under the document controls. Lastly, you can upload documents via the *Materials Provided to Evaluators* button. External evaluators can then be emailed via the system, which will provide a secure link to the document (single PDF) with the documents you selected to include as evaluation materials. You can preview both the email and the evaluation materials before sending the email to the evaluator.

| RPT P                                                                   | ost-Tenure                                                                                                    | SFR                                                    | Faculty F      | Permissions          | Settings     | Help     | 🛓 unity@ncsi                                                      |
|-------------------------------------------------------------------------|----------------------------------------------------------------------------------------------------|--------------------------------------------------------|----------------|----------------------|--------------|----------|-------------------------------------------------------------------|
| – VII. External E                                                       | valuations                                                                                                    |                                                        |                |                      |              |          |                                                                   |
| ø∕ This is section is h                                                 | <b>idden</b> from the candi                                                                                                    | date.                                                  |                |                      |              |          |                                                                   |
| valuable element in                                                     | mplished scholars wh<br>assessing the accomp<br>intments). External ev                                                                         | ishments of fa                                         | culty (note: e | xternal evaluat      | ions are not |          | Tips for External Evaluations                                     |
| use the template let                                                    | r<br>etter soliciting the exi<br><mark>ter</mark> to request externa<br>to use the template as                                                 | l review letters                                       | s, although it | may be augme         | nted as      | Q        | ▲ VII.A. Sample Letter     Copy Default Template Letter to VII.A. |
| Annotated listing of<br>reputation in the fie<br>each reviewer, i.e., c | st of Evaluators<br>nent, no upload requin<br>evaluators showing p<br>Id and means of select<br>andidate, department<br>provided to the evalua | rofessional affi<br>ion. There mus<br>al voting facult | t be indicatio | on in this list of   | who proposed | 1        |                                                                   |
| /II.C. External Evalu                                                   | uation Letters<br>nent, no upload requi                                                                                                    | red.                                                   |                |                      |              |          | ➢ VII.C. External Evaluation Letters                              |
| Briefly describe or li                                                  | to External Evaluator<br>st the materials sent t<br>er), 5 selected sample<br>rs via a secure link.                                            | o each externa                                         |                | a data in a had been |              |          | Materials Provided to Evaluators                                  |
| External Evaluators                                                     |                                                                                                    |                                                        |                |                      |              |          | Add External Evaluator                                            |
| Name                                                                    | <sup>↑↓</sup> Institution                                                                                                    | 1                                                      | Î              | Details              |              |          | Email Controls                                                    |
| Test, Test                                                              | University                                                                                                    | of Z                                                   |                | ✓ Bio                | ? Letter 🏲 M | aterials | Send Preview Fedit X                                              |

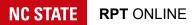

## Department Admin Receives External Evaluations Letters

As you receive letters from evaluators you can upload them via the *Edit* button. If you solicited the evaluation via email through the system the evaluators will upload the document themselves and provide their brief biographical sketch.

#### Department Head Shares Dossier with DVF

After sections I-VII., or in some cases, I-VI. are complete and the candidate has signed, the department head, or department admin, makes the dossier available to the DVF. You can send an email by clicking the *Email DVF* button.

#### **DVF Submits Assessment**

Departmental voting faculty meet and assess the RPT dossier to provide a vote and written assessment. The written assessment is uploaded to section VIII.A. and the DVF vote count is recorded.

#### **Department Head Submits Recommendation**

Upon completing their recommendation, the department head, or you, can upload the written assessment to section VIII.B., and click the button indicating if the recommendation is *FOR* or *AGAINST*.

#### Department Admin Opens Candidate Response Period

The candidate response period is a mandatory five business days (no weekends or university holidays). An email notification is sent to the candidate indicating the start and end date of the response period. The department admins are copied on this email.

# Candidate Optionally Submits Response to Departmental Assessments

Once the response period is open the candidate can optionally submit a response to the departmental assessments. The candidate can upload the document directly.

#### Department Head Signs Cover Form

Finally, when the candidate response period has ended, the department head is automatically emailed to sign the cover form. Department admins are copied on this email. After the department head has signed, the dossier is automatically forwarded to the college level.